**Topics**: finish the random-surfer model; hubs and authorities (Kleinberg, 1998).

**I. Reminder: The "random surfer" model** At the very beginning  $(i = 0)$ , the user picks uniformly at random some document to start looking at. Upon arriving at a document, the user either chooses to follow an existing hyperlink from it, or to randomly jump to any document on the Web. The two cases have probability  $(1 - \epsilon)$  and  $\epsilon$ , respectively, and in either case, the choice among alternatives that then result is made uniformly at random.

**II.** The hubs and authorities algorithm We consider a simplified<sup>1</sup> and explicitly iterated version here. For a given query, we consider *only* those documents in a *root set*: those documents retrieved by a contentbased IR system in response to the query, *plus* those that link to or are linked from the documents that the content-based system produced. We write  $d_1, d_2, \ldots, d_r$  for the documents in the rootset, so r is the size of that set. For each  $d_j$  (in the root set), we wish to compute its *authority score*  $A^{(i)}(d_j)$  and its *hub score*  ${\rm H}^{(i)}(d_j).$ 

1. *Initialization:* For every  $d_i$  in the root set, set  $H^{(0)}(d_i)$  to  $1/r$ .

*Let* i *be increasing from 1 on, until it's the case that the set of authority and hub scores "converge":*

- 2. *Compute temporary authority scores*: For every  $d_j$  in the root set, set  $\mathrm{TempA}(d_j)$  to  $\sum_{d_k} \mathrm{in} \mathrm{_{To}}(d_j)$   $\mathrm{H}^{(i-1)}(d_k)$ .
- 3. *Get the authority scores by sum-normalizing the temporary ones:* Calculate authnorm =  $\sum_{k=1}^{r} \text{TempA}(d_k)$ ; then, for every root-set  $d_j,$  set  $\mathrm{A}^{(i)}(d_j)$  to  $\mathrm{TempA}(d_j)/\mathrm{authnorm}.$
- 4. *Compute temporary hub scores:* For every document  $d_j$  in the root set, set  $\mathrm{TempH}(d_j)$  to  $\sum_{d_k}$  in  $\mathrm{From}(d_j)}$   $\mathrm{A}^{(i)}(d_k)$ .
- 5. *Get the hub scores by sum-normalizing the temporary ones:* Calculate hubnorm =  $\sum_{k=1}^{r} \text{TempH}(d_k)$ ; then, for every root-set  $d_j$ , set  $\mathrm{H}^{(i)}(d_j)$  to  $\mathrm{TempH}(d_j)/\mathrm{hubnorm}.$

## **III. Example calculations** Convergence has not been reached at the end of the table (you can check).

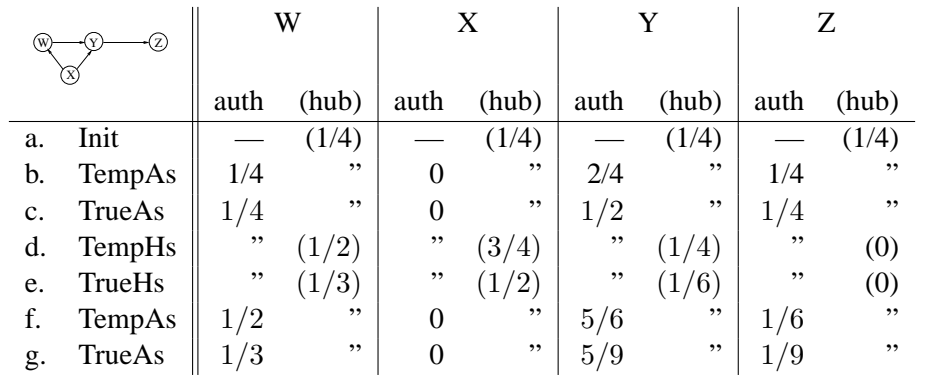

<sup>1</sup>We're using sum-normalization rather than vector-length-normalization (considering the scores to form the components of a vector) to make (your) calculations a little easier.